## **Ejercicio 1**:

Escribir un programa en **Visual Basic** que lea **N** números, calcule la media aritmética de los mismos y muestre los números leídos que son mayores que la media calculada.

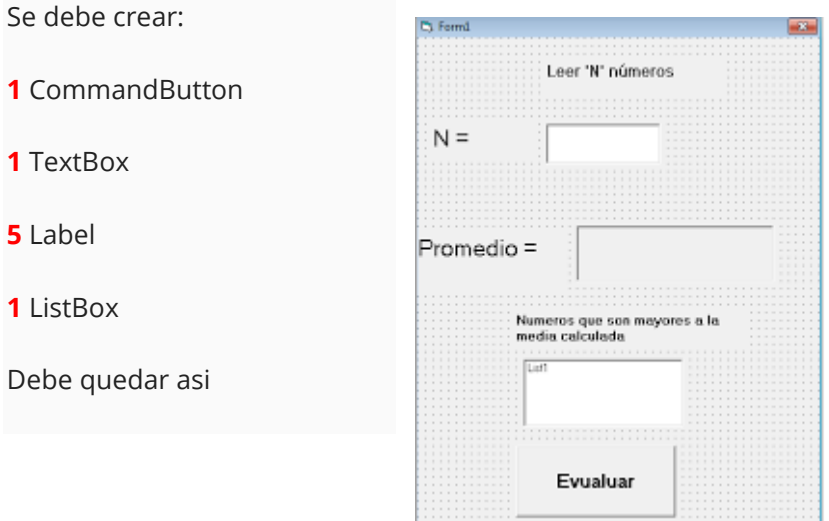

# **Ejercicio 2**

Escribir un programa en **Visual Basic** que lea 10 números que corresponden a los elementos de un vector y determine y muestre el mayor y menor de ellos.

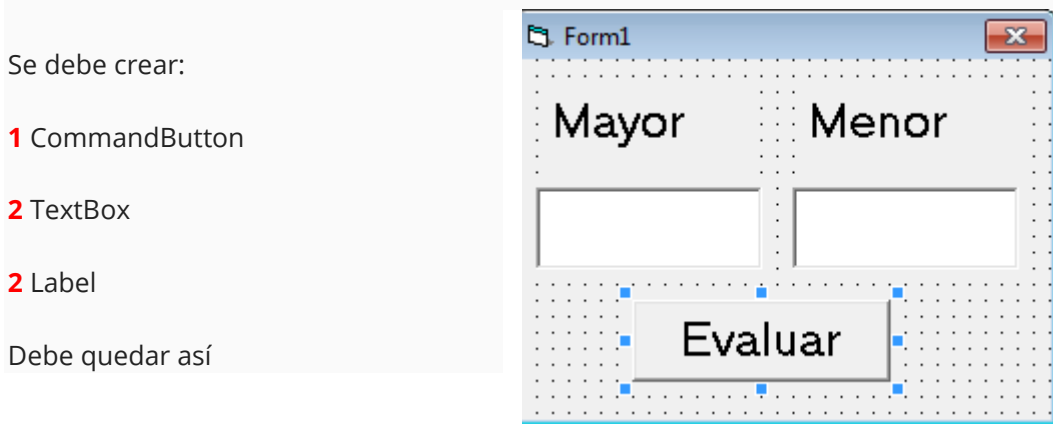

### **Ejercicio 3**

Escribir un programa en **Visual Basic** que permita cargar **"N"** números en un vector **"V"** y luego muestre la cantidad de elementos de **"V"** que son números pares y la cantidad de elementos de **"V"** que son mayores que **100**

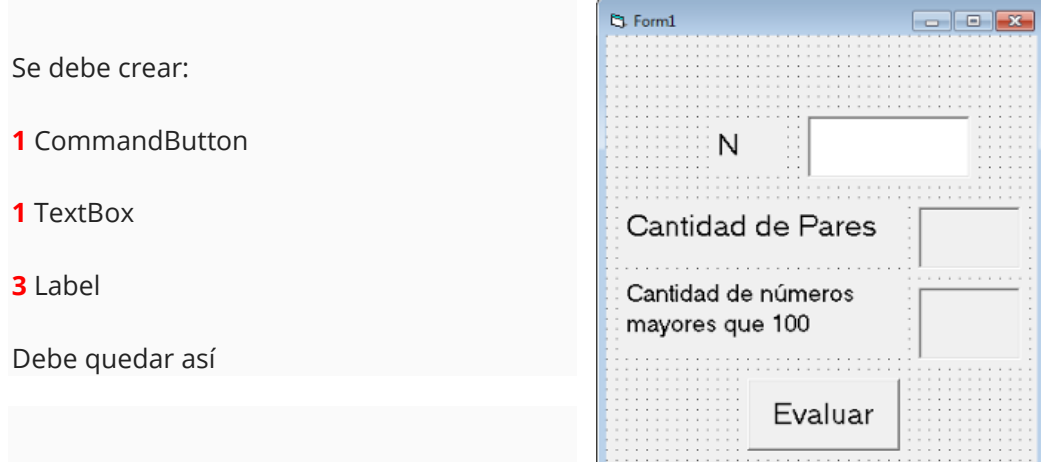

# **Ejercicio 4**

Hacer un programa en **Visual Basic** que lea dos vectores de **"N"** elementos cada uno y cree y ordene **ascendentemente** un tercer vector cuyos elementos sean los elementos de los **2** vectores leídos. Lo que va a hacer dicho programa es leer el vector 'A' y 'B'

 $\overline{a}$ 

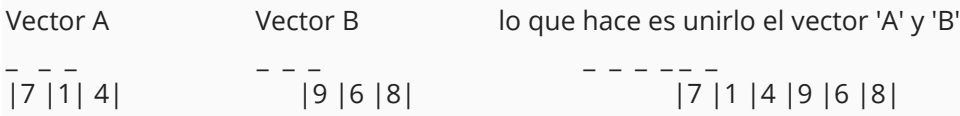

Luego de haberlos unidos los vectores 'A' y 'B', los ordena

lo que hace es unirlo el vector 'A' y 'B' Vectores 'A' y 'B' ordenados

\_ \_ \_ \_ \_ \_ \_ \_ \_ \_ \_ \_

|7 |1 |4 |9 |6 |8| |1 |4 |6 |7 |8 |9|

Se debe crear:

**1** CommandButton

**1** TextBox

**2** Label

**1** ListBox

Debe quedar asi

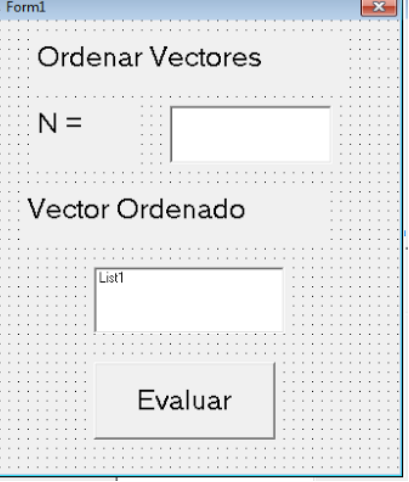

### **Ejercicio 5**

Se dispone de un **vector "T"** de **30** números reales distintos de **cero**. Escribir un programa en **Visual Basic** para crear un **Vector "Q"** en los que todos sus elementos resulten de dividir los elementos del v**ector "T"** por el elemento **T(k)**, siendo **k** un valor dado.

El formulario debe quedar así

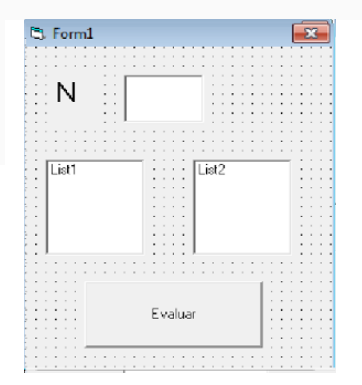

#### **Ejercicio 6**

Escribir un programa en **Visual Basic** que cree un vector de **20** numeros enteros, los ordene ascendentemente **(de menor a mayor)** y decida si un numero **"N"** se encuentra entre la posicion **"i"** y la posicion **"j"** del vector ya ordenado. Los valores de **"N", "i" y "j"**deben ser leidos por teclado. **B** For

Debe quedar asi

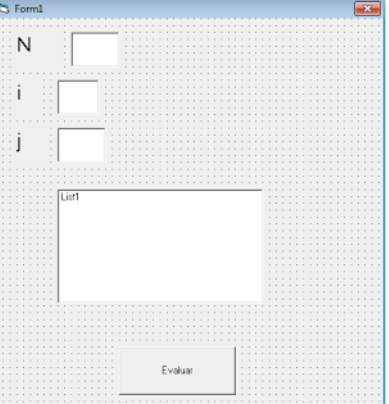

#### **Ejercicio 7**

Escribir un programa en **Visual Basic** que cree una matriz cuadrada de NxN y verifique si la matriz es o no simétrica.

Debe quedar así

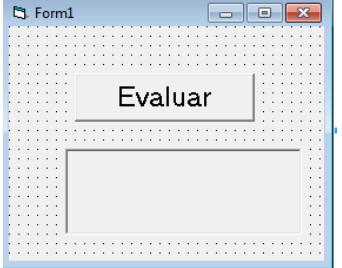

# **Ejercicio 8**

Escribir un programa en **Visual Basic** que cree una matriz de **NxN** y calcule y muestre: **A)** La suma de los elementos que están por encima de la diagonal principal. **B)** La suma de los elementos que están por debajo de la diagonal principal. **C)** La suma de los elementos que están en la diagonal principal y **D)** La suma de los elementos que están en la diagonal secundaria.

Se debe crear:

**1** CommandButton

**1** TextBox

**5** Label (Con **BoderStyle** 1-**Fixed Single**)

Debe quedar así

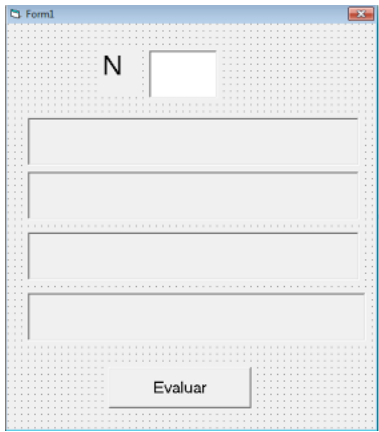